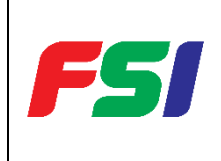

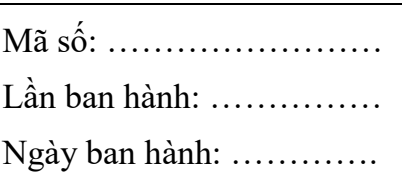

# **LỊCH SỬ SỬA ĐỔI**

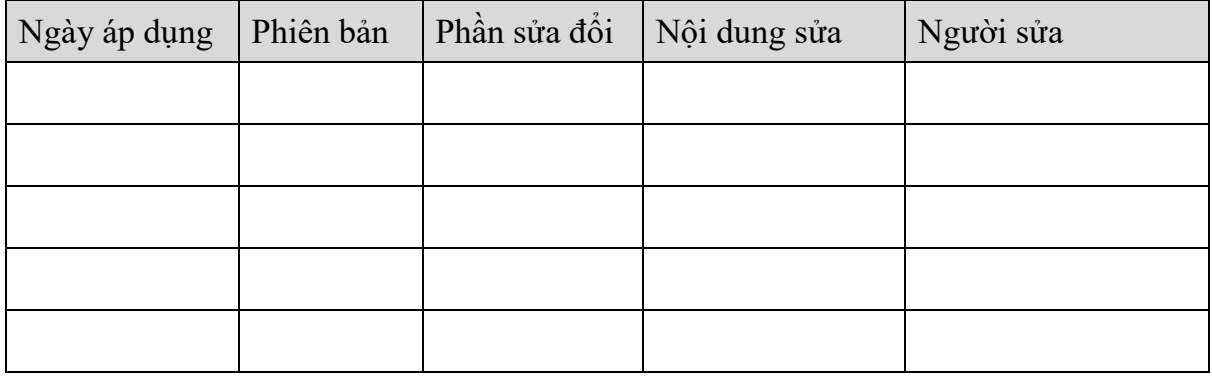

#### **HƯỚNG DẪN SỬ DỤNG THỐNG KÊ SỐ HÓA MẪU MỚI 1. Thống kê hồ sơ TTHC 2 1.1. Giao diện thống kê**

| <b>AL BÁO CÁO THỐNG KÊ</b><br>v.        | Tổng quan / Thống kê hồ sơ TTHC 2 < |                                                    |                        |                          |           |                                |           |                            |             |                             |  |
|-----------------------------------------|-------------------------------------|----------------------------------------------------|------------------------|--------------------------|-----------|--------------------------------|-----------|----------------------------|-------------|-----------------------------|--|
| Thống kê hồ sơ TTHC                     | Thống kê hồ sơ TTHC                 |                                                    |                        |                          |           |                                |           |                            |             |                             |  |
| I Thống kê thủ tục hành chính           | TLoc v<br><b>B</b> . Xuất Excel     |                                                    |                        |                          |           |                                |           |                            |             |                             |  |
| Thống kê hồ sơ TTHC 2                   | <b>STT</b>                          | Tên cơ quan                                        | Số lương hồ sơ Một Cửa | Số lượng hồ sơ đã số hóa | Tỷ lệ (%) | Số lương hồ sơ số hóa chưa đạt | Tỷ lệ (%) | Số lương hồ sơ chưa số hóa | Tỷ lê $(%)$ | Số lương tài liêu đã số hóa |  |
| <b>II</b> Thống kê thủ tục hành chính 2 |                                     | UBND tỉnh Đồng Nai                                 | $\mathbf{1}$           | $\bf{0}$                 | $0\%$     | $\mathbf{0}$                   | $0\%$     | $\mathbf{1}$               | 100%        | $\mathbf 0$                 |  |
|                                         | $2^{\circ}$                         | Ban Dân tộc                                        | $\circ$                | $\circ$                  | $0\%$     | $\overline{0}$                 | 0%        | $\mathbf{0}$               | $0\%$       | $\circ$                     |  |
|                                         | $\mathbf{3}$                        | Ban Quản lý các Khu công nghiệp                    | 2312                   | $\bullet$                | $0\%$     | $\bullet$                      | $0\%$     | 2312                       | 100%        | $\bullet$                   |  |
|                                         | 4                                   | Công an tỉnh                                       | $\circ$                | $\bullet$                | $0\%$     | $\bullet$                      | 0%        | $\bullet$                  | 0%          | $\bullet$                   |  |
|                                         | $5 -$                               | Công ty Cổ phần Cấp nước Đồng Nai                  | $\bullet$              | $\mathbf 0$              | $0\%$     | $\mathbf{0}$                   | 0%        | $\mathbf 0$                | 0%          | $\mathbf 0$                 |  |
|                                         |                                     | Công ty TNHH Một thành viên Điện lực tỉnh Đồng Nai | 16                     | $\mathbf 0$              | 0%        | $\mathbf{0}$                   | O%        | 16                         | 100%        | $\circ$                     |  |
|                                         |                                     | 7 Sở Công Thương                                   | 1604                   | $\overline{2}$           | 0.12%     | 1462                           | 91.15%    | 140                        | 8.73%       | 2686                        |  |
|                                         | 8                                   | Sở Giáo dục và Đào tạo                             | 70                     | $\circ$                  | $0\%$     | 3 <sup>7</sup>                 | 4.29%     | 67                         | 95.71%      | $\overline{3}$              |  |
|                                         | $\mathbf{Q}$                        | Sở Giao thông vận tải                              | 6116                   | $\mathbf 0$              | $0\%$     | $\bullet$                      | $0\%$     | 6116                       | 100%        | $\bullet$                   |  |
|                                         | 10                                  | Sở Kế hoạch và Đầu tư                              | 31                     | $\mathbf{0}$             | $0\%$     | $\overline{\mathbf{3}}$        | 9.68%     | 28                         | 90.32%      | $\mathbf{3}$                |  |
|                                         | 11                                  | Sở Khoa học và Công nghệ                           | 17                     | 1.                       | 5,88%     | 6                              | 35.29%    | 10 <sub>10</sub>           | 58.82%      | 8                           |  |
|                                         | 12                                  | Sở Lao động - Thương binh và Xã hội                | 368                    | 12                       | 3.26%     | 92                             | 25%       | 264                        | 71.74%      | 123                         |  |
|                                         | 13                                  | Sở Ngoại vụ                                        | $\circ$                | $\pmb{0}$                | $0\%$     | $\bullet$                      | $0\%$     | $\bullet$                  | $0\%$       | $\bullet$                   |  |
|                                         | 14                                  | Sở Nội vu                                          | 32                     | $\mathbf{0}$             | $0\%$     | 1.                             | 3.12%     | 31                         | 96.88%      | $\mathbf{1}$                |  |
|                                         | 15                                  | Sở Nông nghiệp và Phát triển nông thôn             | 79                     | $\mathbf{0}$             | $0\%$     | 39                             | 49.37%    | 40                         | 50.63%      | 46                          |  |
|                                         | 16                                  | Sở Tài chính                                       | 33                     | $\circ$                  | $0\%$     | $\overline{3}$                 | 9.09%     | 30                         | 90.91%      | 6                           |  |
|                                         |                                     | 17 Sở Tài nguyên môi trường                        | 4886                   | 289                      | 5.91%     | 1052                           | 21.53%    | 3545                       | 72.55%      | 5448                        |  |
|                                         | 18                                  | Sở Thông tin và Truyền thông                       | 8                      | $\mathbf{1}$             | 12.5%     | $\overline{\mathbf{3}}$        | 37.5%     | 4                          | 50%         | $\overline{7}$              |  |
|                                         | 19                                  | Sở Tư pháp                                         | 1484                   | $\mathbf 0$              | $0\%$     | 44                             | 2.96%     | 1440                       | 97.04%      | 44                          |  |
|                                         | 20                                  | Sở Văn hóa, Thể thao và Du lịch                    | 8                      | $\mathbf 0$              | 0%        | $\overline{2}$                 | 25%       | 6                          | 75%         | $\overline{2}$              |  |
|                                         | 21                                  | Sở Xây dựng                                        | 78                     | $\mathbf 0$              | $0\%$     | 10                             | 12.82%    | 68                         | 87.18%      | 10                          |  |

*Hình: Giao diện thống kê hồ sơ TTHC 2*

# **1.2. Các bước thực hiện thống kê:**

**Bước 1:** Đăng nhập vào hệ thống Kho lưu trữ điện tử bằng tài khoản đã cung cấp.

**Bước 2:** Vào Báo cáo thống kê Chọn "**Thống kê hồ sơ TTHC 2**"

**Bước 3:** Hệ thống hiển thị Thống kê hồ sơ TTHC  $\rightarrow$  Người dùng thực hiện lọc theo các tiêu chí  $\rightarrow$  Xem thống kê

**Bước 4**: Thực hiện nhấn "Xuất Excel" **He Kuất Excel Heath Hand Heath Hand King King Kê** file excel về máy cá nhân.

**Chú thích và cách tính các cột thống kê hồ sơ TTHC 2:**

- **Số lượng hồ sơ Một Cửa (3)**: là số lượng hồ sơ đồng bộ từ một cửa về Kho.
- **Số lượng hồ sơ đã số hóa (4):** là số lượng hồ sơ được số hóa đảm bảo quy trình số hóa theo quy định tại Điều 7 Thông tư số 01/2023/TT-VPCP ngày 05/4/2023 của Văn phòng Chính phủ (Số hóa TPHS tiếp nhận và kết quả TTHC); hồ sơ có 01 TPHS được ký số trở lên xác định là đã số hóa ; Kết quả TTHC đảm bảo quy trình ký số sẽ chỉ tính kết quả được đình kèm ký số.
- **Tỷ lệ (5)**: **Cột (5) = (4) / (3) \* 100**
- **Số lượng hồ sơ số hóa chưa đạt (6):** là số lượng hồ sơ được số hóa chưa đủ các bước theo quy trình số hóa (Số hóa TPHS tiếp nhận hoặc kết quả TTHC)
- **Tỷ lệ (7)**: **Cột (7) = (6) / (3) \* 100**
- **Số lượng hồ sơ chưa số hóa (8):** là số lượng hồ sơ chưa được thực hiện số hóa theo quy định (chưa số hóa TPHS tiếp nhận và kết quả TTHC)
- **Tỷ lệ (9): Cột (9) = (8) / (3) \* 100**
- **Số lượng tài liệu đã số hóa (10):** là số lượng tài liệu đã số hóa lên hệ thống.

**Tổng cộng:** hệ thống sẽ **tính tổng** từng cột số lượng hồ sơ **(3), (4), (6), (8), (10)**

#### **1.3. Xem và xuất danh sách chi tiết hồ sơ**

#### **Các bước thực hiện:**

**Bước 1:** Người dùng vào Báo cáo thống kê  $\rightarrow$  Thống kê hồ sơ TTHC 2  $\rightarrow$  Tại màn hình "Thống kê hồ sơ TTHC", người dùng click vào **"số lượng"** ở các cột **Số lượng hồ sơ Một Cửa / Số lượng hồ sơ đã số hóa / Số lượng hồ sơ số hóa chưa đạt / Số lượng hồ sơ chưa số hóa**

**Bước 2:** Hệ thống hiển thị màn hình Danh sách chi tiết hồ sơ

| €<br>$\equiv$                                            | HỆ THỐNG QUẢN LÝ LƯU TRỮ ĐIỆN TỬ |                           |                                  |                                                    |                                                                                                   |                                       |                                                                                     |                |                 | <b>OM</b>    | cysuoltre.lk |
|----------------------------------------------------------|----------------------------------|---------------------------|----------------------------------|----------------------------------------------------|---------------------------------------------------------------------------------------------------|---------------------------------------|-------------------------------------------------------------------------------------|----------------|-----------------|--------------|--------------|
| <b>X</b> BIÊN MUC CHÎNH LÝ                               | $\rightarrow$                    | Tổng quan / Tra cứu hồ sơ |                                  |                                                    |                                                                                                   |                                       |                                                                                     |                |                 |              |              |
| E KHO LUU TRÜ                                            | $\rightarrow$                    | Tra cứu hồ sơ             |                                  |                                                    |                                                                                                   |                                       |                                                                                     |                |                 |              |              |
| = QUÂN LÝ KHAI THÁC                                      | $\mathcal{F}$                    |                           | Nhập mã hồ sơ, thủ tục, lĩnh vực |                                                    |                                                                                                   |                                       | <b>B</b> Xuất file                                                                  |                |                 |              |              |
| all BÁO CÁO THỐNG KẾ                                     | $\checkmark$                     | <b>STT</b>                | Mã hồ sơ                         | Họ tên người nộp                                   | Linh vuc                                                                                          |                                       | Thủ tục                                                                             | Ngày tiếp nhận | Ngày hoàn thành | Ngày hẹn trá | Ngày trá kế  |
| Thống kê hồ sơ TTHC                                      |                                  |                           | 000.38.23.H19-230609-0001        | Nguyễn Quốc Anh                                    | Hồ tích                                                                                           | Thủ tục đăng ký kết hôn               |                                                                                     | 09/06/2023     | 09/06/2023      | 12/06/2023   | 09/06/2023   |
| II Hiện trạng số hóa kho lưu trữ<br>all Thống kê hộp cập |                                  | $\mathbf{2}$              | 000.38.23 H19-230609-0003        | Nguyễn Quốc Anh                                    | Hồ tích                                                                                           | Thủ tục cấp bản sao Trịch lục hồ tịch |                                                                                     | 09/06/2023     | 09/06/2023      | 12/06/2023   | 09/06/2023   |
|                                                          |                                  |                           | 000 38:23 H19-230615-0028        | CTY TNHH CUONG ANH THANG                           | Chúng thực                                                                                        |                                       | Thủ tục chúng thực bản sao từ bản chính giấy tờ, văn bản do cơ quan tổ chức có thể. | 15/06/2023     | 15/06/2023      | 19/06/2023   | 15/06/2023   |
| Thống kệ khai thác                                       |                                  |                           |                                  | 000.38.23.H19-230615-0029 CTY TNHH CUONG ANH THANG | Chúng thực                                                                                        |                                       | Thủ tục chúng thực bản sao từ bản chính giấy tờ, văn bản do cơ quan tổ chức có thể. | 15/06/2023     | 15/06/2023      | 19/06/2023   | 15/06/2023   |
| Thống kệ thủ tục hành chính                              |                                  | 5                         | 000 38 23 H19-230615-0030        | CTY TNHH CUDNG ANH THANG                           | Chūng thực                                                                                        |                                       | Thủ tục chúng thực bản sao từ bản chính giấy tờ, văn bản do cơ quan tổ chức có thể. | 15/06/2023     | 15/06/2023      | 19/06/2023   | 15/06/2023   |
| <b>R</b> DANH MUC RIÊNG                                  | $\rightarrow$                    | 6                         | 000.38.23 H19-230615-0031        | CAO DUONG THANH TRÚC                               | Thủ tục chúng thực bản sao từ bản chính giấy tờ, văn bản do cơ quan tổ chức có thầ.<br>Chúng thực |                                       | 15/06/2023                                                                          | 15/06/2023     | 19/06/2023      | 15/06/2023   |              |
|                                                          |                                  |                           | 000.38.23.H19-230615-0032        | CAO DUONG THANH TRUC                               | Chúng thực                                                                                        |                                       | Thủ tục chúng thực bản sao từ bản chính giấy tờ, văn bản do cơ quan tổ chức có thể. | 15/06/2023     | 15/06/2023      | 19/06/2023   | 15/06/2023   |
| E DANH MUC CHUNG                                         | $\rightarrow$                    | R                         | 000.38.23.H19-230615-0005        | NGUYÊN VŨ TRƯỜNG GIANG                             | Chúng thực                                                                                        |                                       | Thủ tục chúng thực bản sao từ bản chính giấy tờ, văn bản do cơ quan tổ chức có thấ. | 15/06/2023     | 16/06/2023      | 19/06/2023   | 16/06/2023   |
|                                                          |                                  | $\circ$                   | 000.38.23 H19-230615-0006        | NGUYÊN VŨ TRƯỜNG GIANG                             | Chúng thực                                                                                        |                                       | Thủ tục chúng thực bản sao từ bản chính giấy tờ, văn bản do cơ quan tổ chức có thể. | 15/06/2023     | 16/06/2023      | 19/06/2023   | 16/06/2023   |
|                                                          |                                  | 10                        | 000.38.23.H19-230615-0007        | LUONG NGOC TIÊN PHUONG                             | Chúng thực                                                                                        |                                       | Thủ tục chúng thực bản sao từ bản chính giấy tờ, văn bản do cơ quan tổ chức có thể. | 15/06/2023     | 16/06/2023      | 19/06/2023   | 16/06/2023   |

*Hình: Giao diện hiển thị Danh sách chi tiết hồ sơ*

**Bước 3:** Người dùng thực hiện "**Xuất File**" **E** xuất file |  $\rightarrow$  Người dùng thực hiện

chọn **chuông "Thông báo**" và **xuất danh sách** Hệ thống sẽ xuất file excel danh sách hồ sơ về máy cá nhân.

|                                                       | cysuoitre.lk |
|-------------------------------------------------------|--------------|
| Đánh dấu tất cả là đã đọc                             |              |
| Danh sách hồ sơ TTHC UBND xã Suối Tre<br>5 phút trước |              |

*Hình*: *Giao diện danh sách chuông thông báo* 

# **2. Thống kê thủ tục hành chính 2 2.1. Giao diện thống kê**

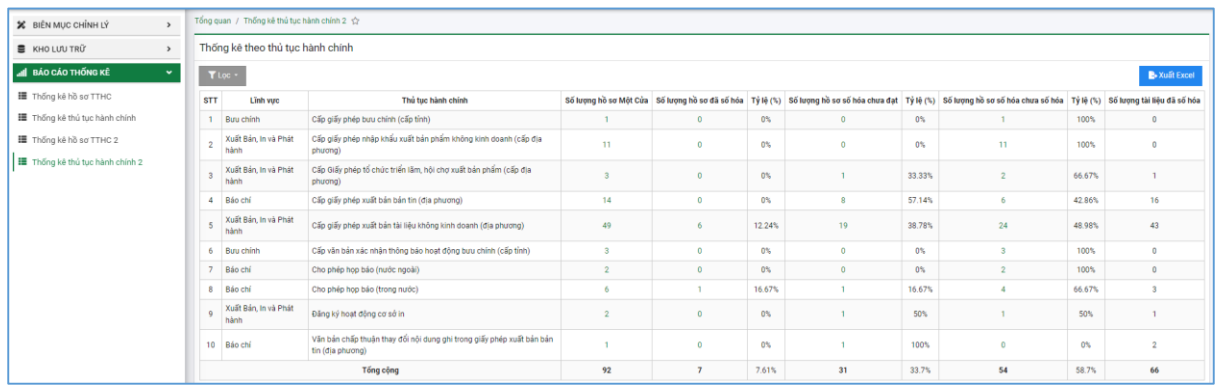

*Hình: Giao diện thống kê thủ tục hành chính 2*

# **2.2. Các bước thực hiện thống kê**

**Bước 1:** Đăng nhập vào hệ thống Kho lưu trữ điện tử bằng tài khoản đã cung cấp.

**Bước 2:** Vào Báo cáo thống kê Chọn "**Thống kê thủ tục hành chính 2**"

**Bước 3:** Hệ thống hiển thị Thống kê theo thủ tục hành chính  $\rightarrow$  Người dùng thực hiện lọc theo các tiêu chí  $\rightarrow$  Xem thống kê

**Bước 4**: Thực hiện nhấn "**Xuất Excel"** Britania Hiện Hệ thống xuất thống kê file excel về máy cá nhân.

# **Chú thích và cách tính các cột thống kê hồ sơ TTHC 2:**

- **Số lượng hồ sơ Một Cửa (4):** là số lượng hồ sơ đồng bộ từ một cửa về Kho.
- **Số lượng hồ sơ đã số hóa (5)**: là số lượng hồ sơ được số hóa đảm bảo quy trình số hóa theo quy định tại Điều 7 Thông tư số 01/2023/TT-VPCP ngày 05/4/2023 của Văn phòng Chính phủ (Số hóa TPHS tiếp nhận và kết quả TTHC); hồ sơ có 01 TPHS được ký số trở lên xác định là đã số hóa ; Kết quả TTHC đảm bảo quy trình ký số sẽ chỉ tính kết quả được đình kèm ký số.
- **Tỷ lệ (6): Cột (6) = (5) / (4) \* 100**
- **Số lượng hồ sơ số hóa chưa đạt (7):** là số lượng hồ sơ được số hóa chưa đủ các bước theo quy trình số hóa (Số hóa TPHS tiếp nhận hoặc kết quả TTHC)
- $T\dot{v}$  **lệ** (8): Cột (8) = (7) / (4) \* 100
- **Số lượng hồ sơ chưa số hóa (9):** là số lượng hồ sơ chưa được thực hiện số hóa theo quy định (chưa số hóa TPHS tiếp nhận và kết quả TTHC)
- **Tỷ lệ (10): Cột (10) = (9) / (4) \* 100**
- **Số lượng tài liệu đã số hóa (11):** là số lượng tài liệu đã số hóa lên hệ thống.

**Tổng cộng:** hệ thống sẽ **tính tổng** từng cột số lượng hồ sơ **(4), (5), (7), (9), (11)**

### **2.3. Xem và xuất danh sách chi tiết hồ sơ**

#### **Các bước thực hiện:**

**Bước 1:** Người dùng vào Báo cáo thống kê  $\rightarrow$  Thống kê thủ tục hành chính 2  $\rightarrow$ Tại màn hình "Thống kê thủ tục hành chính", người dùng click vào **"số lượng"** ở các cột **Số lượng hồ sơ Một Cửa / Số lượng hồ sơ đã số hóa / Số lượng hồ sơ số hóa chưa đạt / Số lượng hồ sơ chưa số hóa**

**Bước 2:** Hệ thống hiển thị màn hình "Danh sách chi tiết hồ sơ"

| $\equiv$<br>€<br>HỆ THỐNG QUẢN LÝ LƯU TRỮ ĐIÊN TỪ |               |                                                |                           |                                                    |            |                                                                                     |                                                                                     |                |                 | е<br><b>OM</b> | cysuoltre.lk        |
|---------------------------------------------------|---------------|------------------------------------------------|---------------------------|----------------------------------------------------|------------|-------------------------------------------------------------------------------------|-------------------------------------------------------------------------------------|----------------|-----------------|----------------|---------------------|
| <b>X</b> BIÊN MUC CHÎNH LÝ                        | $\rightarrow$ | Tổng quan / Tra cứu hồ sơ                      |                           |                                                    |            |                                                                                     |                                                                                     |                |                 |                |                     |
| <b>E</b> KHO LUU TRU                              | $\rightarrow$ | Tra cứu hồ sơ                                  |                           |                                                    |            |                                                                                     |                                                                                     |                |                 |                |                     |
| <b>EL QUÂN LÝ KHAI THÁC</b>                       | $\mathcal{L}$ | Q Tim kiểm<br>Nhập mã hồ sợ, thủ tục, lĩnh vực |                           |                                                    |            |                                                                                     |                                                                                     |                |                 |                | <b>B.</b> Xuất file |
| all BÁO CÁO THỐNG KÊ                              | $\vee$        | <b>STT</b>                                     | Mã hồ sơ                  | Họ tên người nôp                                   | Linh vurc  |                                                                                     | Thủ tục                                                                             | Ngày tiếp nhân | Ngày hoàn thành | Ngày hen trả   | Ngày trả kế         |
| II Thống kê hồ sơ TTHC                            |               |                                                | 000.38.23.H19-230609-0001 | Nguyễn Quốc Anh                                    | Hồ tích    | Thủ tục đăng ký kết hôn                                                             |                                                                                     | 09/06/2023     | 09/06/2023      | 12/06/2023     | 09/06/2023          |
| II Hiện trạng số hóa kho lưu trữ                  |               | $\overline{2}$                                 | 000.38.23 H19-230609-0003 | Nguyễn Quốc Anh                                    | Hồ tích    | Thủ tục cấp bản sao Trịch lục hồ tịch                                               |                                                                                     | 09/06/2023     | 09/06/2023      | 12/06/2023     | 09/06/2023          |
| all Thống kế hộp cập                              |               |                                                | 000.38.23 H19-230615-0028 | CTY TNHH CUONG ANH THANG                           | Chúng thực |                                                                                     | Thủ tục chúng thực bản sao từ bản chính giấy tờ, văn bản do cơ quan tổ chức có thầ. | 15/06/2023     | 15/06/2023      | 19/06/2023     | 15/06/2023          |
| *** Thống kệ khai thác                            |               |                                                | 000.38.23.H19-230615-0029 | CTY TNHH CUONG ANH THANG                           | Chúng thực | Thủ tục chứng thực bản sao từ bản chính giấy tờ, văn bản do cơ quan tổ chức có thể. |                                                                                     | 15/06/2023     | 15/06/2023      | 19/06/2023     | 15/06/2023          |
| Thống kê thủ tục hành chính                       |               |                                                |                           | 000.38.23.H19-230615-0030 CTY TNHH CUONG ANH THANG | Chūng thuc |                                                                                     | Thủ tục chúng thực bản sao từ bản chính giấy tờ, văn bản do cơ quan tổ chức có thầ. | 15/06/2023     | 15/06/2023      | 19/06/2023     | 15/06/2023          |
| <b>R</b> DANH MUC RIÊNG                           | $\mathbf{r}$  | 6                                              | 000.38.23.H19-230615-0031 | CAO DUONG THANH TRÚC                               | Chúng thực | Thủ tục chúng thực bản sao từ bản chính giấy tờ, văn bản do cơ quan tổ chức có thể. |                                                                                     | 15/06/2023     | 15/06/2023      | 19/06/2023     | 15/06/2023          |
|                                                   |               |                                                | 000.38.23 H19-230615-0032 | CAO DUONG THANH TRÚC                               | Chúng thực | Thủ tục chúng thực bản sao từ bản chính giấy tờ, văn bản do cơ quan tổ chức có thể. |                                                                                     | 15/06/2023     | 15/06/2023      | 19/06/2023     | 15/06/2023          |
| <b>IE DANH MUC CHUNG</b>                          |               | 8                                              | 000.38.23.H19-230615-0005 | NGUYÊN VŨ TRƯỜNG GIANG                             | Chúng thực |                                                                                     | Thủ tục chúng thực bản sao từ bản chính giấy tờ, văn bản do cơ quan tổ chức có thể. | 15/06/2023     | 16/06/2023      | 19/06/2023     | 16/06/2023          |
|                                                   |               | $\circ$                                        | 000.38.23.H19-230615-0006 | NGUYÊN VŨ TRƯỜNG GIANG                             | Chúng thực |                                                                                     | Thủ tục chúng thực bản sao từ bản chính giấy tờ, văn bản do cơ quan tổ chức có thể. | 15/06/2023     | 16/06/2023      | 19/06/2023     | 16/06/2023          |
|                                                   |               | 10                                             | 000.38.23.H19-230615-0007 | LUONG NGOC TIÊN PHƯƠNG                             | Chúng thực |                                                                                     | Thủ tục chúng thực bản sao từ bản chính giấy tờ, văn bản do cơ quan tổ chức có thể  | 15/06/2023     | 16/06/2023      | 19/06/2023     | 16/06/2023          |

*Hình: Giao diện hiển thị Danh sách chi tiết hồ sơ*

Bước 3: Người dùng thực hiện "Xuất File" **E** Xuất file |  $\rightarrow$  Người dùng thực hiện chọn **chuông "Thông báo"** và **xuất danh sách** Hệ thống sẽ xuất file excel danh sách hồ sơ về máy cá nhân.